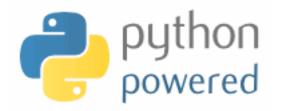

# DM502 Programming A

Peter Schneider-Kamp

petersk@imada.sdu.dk

http://imada.sdu.dk/~petersk/DM502/

# **DICTIONARIES**

# **Generalized Mappings**

- list = mapping from integer indices to values
- dictionary = mapping from (almost) any type to values
- indices are called keys and pairs of keys and values items
- empty dictionaries created using curly braces "{}"
- Example: en2da = {}
- keys are assigned to values using same syntax as for sequences
- Example: en2da["queen"] = "dronning" print en2da
- curly braces "{" and "}" can be used to create dictionary
- Example: en2da = {"queen" : "dronning", "king" : "konge"}

# **Dictionary Operations**

- printing order can be different: print en2da
- access using indices: en2da["king"] == "konge"
- KeyError when key not mapped: print en2da["prince"]
- length is number of items:
  len(en2da) == 2
- in operator tests if key mapped: "king" in en2da == True
  - "prince" in en2da == False
- keys() metod gives list of keys:

values() method gives list of values:

useful e.g. for test if value is used:

```
"prins" in en2da.values() == False
```

#### **Dictionaries as Sets**

- dictionaries can be used as sets
- Idea: assign None to all elements of the set
- Example: representing the set of primes smaller than 20 primes = {2: None, 3: None, 5: None, 7: None, 11: None, 13: None, 17: None, 19: None}
- then in operator can be used to see if value is in set
- Example:

```
15 in primes == False17 in primes == True
```

- for lists, needs steps proportional to number of elements
- for dictionary, needs (almost) constant number of steps

# **Counting Letter Frequency**

- Goal: count frequency of letters in a string (histogram)
- many possible implementations, e.g.:
  - create 26(+3?) counter variables for each letterl; use chained conditionals (if ... elif ... elif ...) to increment
  - create a list of length 26(+3?); increment the element at index n-1 if the n-th letter is encountered
  - create a dictionary with letters as keys and integers as values; increment using index access
- all these implementations work (differently)
- big differences in runtime and ease of implementation
- choice of data structure is a design decision

# **Counting with Dictionaries**

fast and counts all characters – no need to fix before! def histogram(word):

```
d = {}
for char in word:
    if char not in d:
        d[char] = I
    else:
        d[char] += I
return d
```

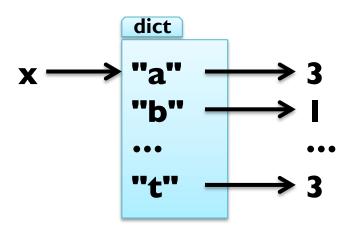

Example: h = histogram("slartibartfast")
h == {"a":3, "b":1, "f":1, "i":1, "l":1, "s":2, "r":2, "t":3}

# **Counting with Dictionaries**

fast and counts all characters – no need to fix before! def histogram(word):

```
d = {}
for char in word:
    if char not in d:
        d[char] = I
    else:
        d[char] += I
return d
```

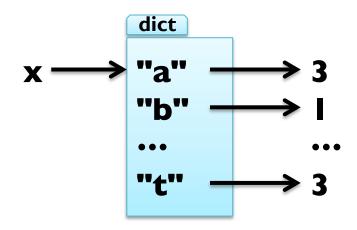

access using the get(k, d) method:

h.get("t", 0) == 
$$3$$
  
h.get("z", 0) ==  $0$ 

#### **Traversing Dictionaries**

- using a for loop, you can traverse all keys of a dictionary
- Example: for key in en2da: print key, en2da[key]
- you can also traverse all values of a dictionary
- Example: for value in en2da.values(): print value
- finally, you can traverse all items of a dictionary
- Example: for item in en2da.items():

```
print item[0], item[1] # key, value
```

#### Reverse Lookup

- given dict. d and key k, finding value v with v == d[k] easy
- this is called a dictionary lookup
- given dict. d and value v, finding key k with v == d[k] hard
- there might be more than one key mapping to v (cf. example)
- Possible implementation 1:

```
def reverse_lookup(d, v):
    result = []
    for key in d:
        if d[key] == v:
            result.append(key)
    return result
```

returns empty list, when no key maps to value v

#### **Reverse Lookup**

- given dict. d and key k, finding value v with v == d[k] easy
- this is called a dictionary lookup
- given dict. d and value v, finding key k with v == d[k] hard
- there might be more than one key mapping to v (cf. example)
- Possible implementation 2:

```
def reverse_lookup(d, v):
    for k in d:
        if d[k] == v:
            return k
        raise ValueError
```

gives error when no key maps to value v

#### **Reverse Lookup**

- given dict. d and key k, finding value v with v == d[k] easy
- this is called a dictionary lookup
- given dict. d and value v, finding key k with v == d[k] hard
- there might be more than one key mapping to v (cf. example)
- Possible implementation 2:

```
def reverse_lookup(d, v):
    for key in d:
        if d[k] == v:
            return k
        raise ValueError, "value not found in dictionary"
```

gives error when no key maps to value v

#### **Dictionaries and Lists**

- lists cannot be keys, as they are mutable
- list can be values stored in dictionaries
- Example: inverting a dictionary

```
def invert_dict(d):
  inv = \{\}
  for key in d:
     val = d[key]
      if val not in inv:
         inv[val] = [key]
      else:
         inv[val].append(key)
   return inv
```

#### **Dictionaries and Lists**

- lists cannot be keys, as they are mutable list can be values Example: inverting a dictionary def invert\_dict(d):  $inv = \{\}$ for key in d: val = d[key]if val not in inv: inv[val] = []inv[val].append(key) return inv Example: print invert\_dict(histogram("hello"))
  - \*UNIVERSITY OF SOUTHERN DENMARK.DK

#### **Dictionaries and Lists**

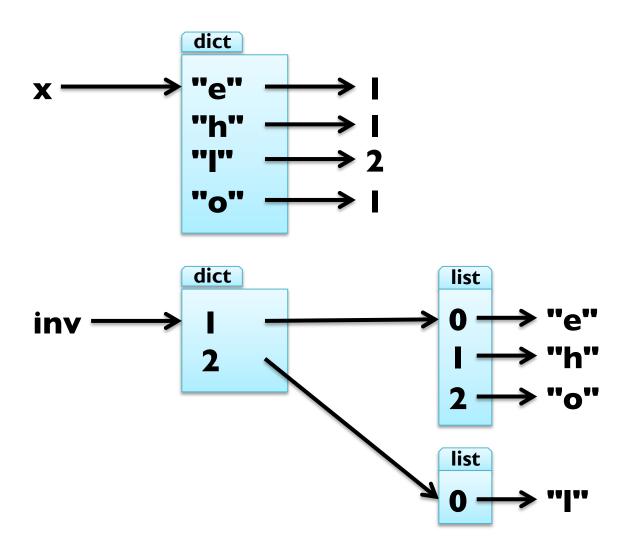

Example: print invert\_dict(histogram("hello"))

# Memoizing

Fibonacci numbers lead to exponentially many calls:

```
def fib(n):
  if n in [0,1]: return n
  return fib(n-1) + fib(n-2)
  keeping previously computed values (memos) helps:
known = \{0:0, 1:1\}
def fib_fast(n):
  if n in known:
     return known[n]
  res = fib fast(n-1) + fib fast(n-2)
  known[n] = res
  return res
```

#### **Global Variables**

- known is created outside fib\_fast and belongs to \_\_main\_\_\_
- such variables are called global
- many uses for global variables (besides memoization)
- Example I: flag for controlling output

```
debug = True

def pythagoras(a,b):
   if debug:     print "pythagoras with a =d", a, " and b = d", b
     result = math.sqrt(a**2 + b**2)
   if debug:     print "result of pythagoras:", result
   return result
```

#### Global Variables

- known is created outside fib\_fast and belongs to \_\_main\_\_\_
- such variables are called global
- many uses for global variables (besides memoization)
- Example 2: track number of calls

```
num_calls = 0
def pythagoras(a,b):
   global num_calls
   num_calls += I
   return math.sqrt(a**2 + b**2)
```

- gives UnboundLocalError as num\_calls is local to pythagoras
- declare num\_calls to be global using a global statement

### **Long Integers**

- Python uses 32 or 64 bit for int
- this limits the numbers that can be represented:
  - 32 bit: from -2\*\*3 l to 2\*\*3 l-l
  - 64 bit: from -2\*\*63 to 2\*\*63-1
- for larger numbers, Python automatically uses long integers
- Example:

```
fib(93) == 12200160415121876738L
```

- long integers work just like int, only with "L" as suffix
- Example: 2\*\*64 + 2\*\*64 == 2\*\*65 fib(100)\*\*fib(20) # has 139016 digits :-o

# **Debugging Larger Datasets**

- debugging larger data sets, simple printing can be too much
- 1. scale down the input start with the first n lines; a good value for n is a small value that still exhibits the problem
- 2. scale down the output just print a part of the output; when using strings and lists, slices are very handy
- 3. check summaries and types check that type and len(...) of objects is correct by printing them instead of the object
- 4. write self-checks include some sanity checks, i.e., test Boolean conditions that should definitely hold
- 5. pretty print output even larger sets can be easier to interpret when printed in a more human-readable form

# **TUPLES**

### Tuples as Immutable Sequences

- = immutable sequence of values tuple
- like lists, tuples are indexed by integers
- tuples can be enclosed in parentheses "(" and ")"
- t I = "D", "o", "u", "g", "I", "a", "s" Example: t2 = (65, 100, 97, 109, 115)t3 = 42, # or (42,) - but not (42)
- tuples can be created from sequences using tuple(iterable)
- Example: t1 == tuple("Douglas") tuple(["You", 2]) == ("You", 2)

# Tuples as Immutable Sequences

- = immutable sequence of values tuple
- like lists, tuples are indexed by integers
- tuples can be accessed using indices and slices
- t = "D", "o", "u", "g", "l", "a", "s" Example: t[3] == "g" t[1:3] == ("o", "u")
- tuples cannot be changed, but they can be concatenated
- Example: u = ("d",) + t[1:]

# **Tuple Assignment**

- remember, how to exchange two values:
  - Solution I (new variable): z = y; y = x; x = z
  - Solution 2 (parallel assign.): x, y = y, x
- now, we see that this is a tuple assignment
- assignment to a tuple is assignment to each tuple element
- works not only with other tuple, but with any sequence
- Example:

```
x, y, z = [23, 42, -3.0]
name = "Peter Schneider-Kamp"
first, last = name.split()
```

### **Tuples as Return Values**

- useful to return more than one value in a function
- but functions only return one value
- tuples can be used to contain multiple values
- Example I: built-in function divmod(x,y)

```
t = divmod(10, 3)

print t

quot, rem = divmod(101, 17)
```

Example 2: extract username, hostname, and domain

```
def decompose(email):
    username, rest = email.split("@")
    rest = rest.split(".")
    return username, rest[0], ".".join(rest[1:])
```

# Variable-Length Argument Tuples

- functions can take a variable number of arguments
- arguments are passed as one tuple (gather)
- Example I: function that works similar to print statement

```
def printf(*args): # * indicates variable arguments
for arg in args: # iterates through tuple
print arg, # prints one argument
print # prints new line
```

Example 2: prints all arguments n times

```
def printn(n, *args):
    for arg in args * n:
        print arg
```

# **Tuples instead of Arguments**

- tuples cannot directly be used instead for normal parameters
- Example:

```
t = (42, 23)
print divmod(t)
                    # gives TypeError
```

- using "\*" we can declare that a tuple should be scattered
- Example:

```
print divmod(*t) # prints (1, 19)
```

#### **Lists and Tuples**

- built-in function zip() combines two sequences
- Example I:

$$zip([1, 2, 3], ["c", "b", "a"]) == [(1, "c"), (2, "b"), (3, "a")]$$

Example 2:

- iteration through list of tuples using tuple assignment
- Example:

```
t = [(1, "c"), (2, "b"), (3, "a")]
for num, ch in t:
  print "we have paired", num, "and", ch
```

#### **Lists and Tuples**

- with zip(), for loop, and tuple assignment we can iterate through two sequences in parallel
- Example I: sum of product of elements (dot product) def dot\_product(x, y): res = 0

for a, b in zip(x, y):

res += a\*b

return res

```
dot product([1, 4, 3], [4, 5, 6])
```

Example 2: the same shorter ...

```
def dot product(x, y):
```

return reduce(lambda x, y: x + y[0] \* y[1], zip(x, y), 0)

#### **Dictionaries and Tuples**

- dictionaries return a list of tuples with the items() method
- Example: d = {"a" : 3, "b" : 2, "c" : 1}d.items() == [("a", 3), ("c", 1), ("b", 2)]
- tuples can also be used to create new dictionary using dict()
- Example: t = [("a", 3), ("c", 1), ("b", 2)]

  dict(t) == {"a" : 3, "b" : 2, "c" : 1}
- combine with zip() for easy dictionary generation
- Example: d = dict(zip("abcdefg", range(7,0,-1)))
- with tuple assignment and for loop, easy traversal
- Example: for key, val in d.items(): print key, val

#### **Dictionaries and Tuples**

- tuples can be used as dictionary keys (they are immutable)
- Example: p = {}; first = "Peter"; last = "Schneider-Kamp" p[last, first] = 65502327
- traversal by for loop and tuple assignment
- Example I: for last, first in p: print first, last, p[last, first]
- Example 2: for (last, first), num in p.items(): print last, first, num

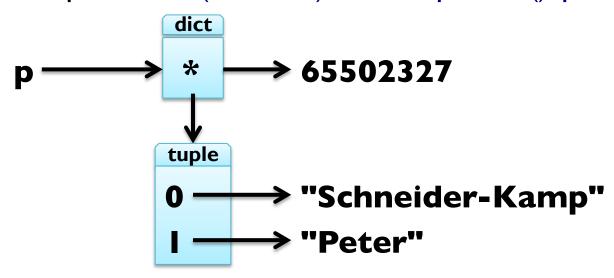

#### **Dictionaries and Tuples**

- tuples can be used as dictionary keys (they are immutable)
- Example: p = {}; first = "Peter"; last = "Schneider-Kamp" p[last, first] = 65502327
- traversal by for loop and tuple assignment
- Example I: for last, first in p: print first, last, p[last, first]
- Example 2: for (last, first), num in p: print last, first, num

```
p ---> "Schneider-Kamp", "Peter" ---> 65502327
```

### **Comparing Tuples**

- comparing tuples same as comparing any sequence
- like with strings, sequences are compared lexicographically

```
• Example: (3,) > (2,2,2)
(1,2,3,4,5) < (1,2,3,5,5)
```

- tuples can be used to sort lists after arbitrary criteria
- Example: sort list of words after their length, shortest last def sort\_by\_length(words):

```
t = []; res = []
```

for word in words: t.append((len(word), word))

t.sort(reverse=True)

for length, word in t: res.append(word)

return res

### **Comparing Tuples**

- comparing tuples same as comparing any sequence
- like with strings, sequences are compared lexicographically
- Example: (3,) > (2,2,2)(1,2,3,4,5) < (1,2,3,5,5)
- tuples can be used to sort lists after arbitrary criteria
- Example: sort list of words after their length, shortest last

```
def sort_by_length(words):
    t = map(lambda x: (len(x), x), words)
    t.sort(reverse=True)
    return map(lambda pair: pair[1], t)
```

#### **Sequences of Sequences**

- most sequences can contain other types of sequences
- string is an exception, as it only contains characters
- can always use a list of characters instead of string
- lists usually preferred to tuples (they are mutable)
- in some situtations, tuples more often used:
  - 1. tuples are more "easy" to construct, e.g. return n, n\*\*2
  - 2. tuples can be dictionary keys (they are immutable)
  - 3. tuples are safer due to "aliasing", so use them e.g. as sequence arguments to functions
- methods sort() and reverse() not available for tuples
- use functions sorted(iterable) and reversed(iterable) instead

# **Debugging Shape Errors**

- lists, dictionaries, and tuples are data structures
- combining this, we obtain compound data structures
- this gives rise to new errors, so called shape errors
- a shape error is when the structure of the compound data structure does not fit its use
- Example: d = {("Schneider-Kamp", "Peter") : 65502327} for last, first, number in d: print number
- use structshape module for debugging
- available from <a href="http://thinkpython.com/code/structshape.py">http://thinkpython.com/code/structshape.py</a>
- Example: from structshape import structshape structshape(d) == "dict of I tuple of 2 str->int"